# **Programvaror och inställningar**

# **[Läs mig först](https://sisab.kravportal.se/informationskrav/)**

Kraven i detta dokument gäller främst relationshandlingar som lämnas till SISAB:s ritningsarkiv vid projektets avslut. Det ingår en del krav på bl.a. organisation, roller, ansvarsområden och arbetsprocesser som man under projekteringens gång ska ta hänsyn till. Detta för att säkerställa att relationshandlingarna framtas enligt denna anvisning på ett smidigt sätt och utan större handpåläggning i slutet.

Kraven som har angetts i detta kapitel gäller i princip för A, C, K, E och V. För andra discipliner gäller kraven som har angetts under Mindre ombyggnadsprojekt och renoveringar och mark och skötselsritningar.

## **Programvaror och filformat**

Vid uppstart av ett nytt projekt ska samtliga modellansvariga projektörer meddela BIM-samordnaren vilka programvaror som avses användas. Information om programvaror redovisas i dokumentet 50- SISAB-Genomförandeplan för BIM. Programvaror som används av konsultföretagen för modellering ska vara kompatibla med IFC2x3. Programvaror som är certifierade för IFC2x3 av BuildingSMART finns sammanställda i följande BuildingSMART IFC2x3.

Användningen av IFC som format för samordning säkerställer möjligheten till sammanställning av modeller från olika discipliner. Eventuella problem med exporter och importer kan upptäckas tidigt och korrigeras.

Filformat för överföring av underlag mellan konsulter ska anpassas i projektet och sammanställas i dokumentet 50-SISAB-Genomförandeplan för BIM. Byte av programvara under pågående projekt bör undvikas om inga särskilda skäl föreligger.

BIM-underlag som ingår i relationshandlingar ska levereras i redigerbart originalformat samt i IFCformat 2×3. Vid projektets uppstart inventerar BIM-samordnaren de gällande versioner av programvarorna som används av olika konsultgrupper och dokumenterar dem i dokumentet 50-SISAB-Genomförandeplan för BIM.

# **Programspecifika åtgärd och inställningar**

### **Autodesk Revit**

Följande inställningar ska göras för modeller i dwg-format som delas eller publiceras:

- Saved to central
- Detached from Central
- All Objects Relinquished
- Unload links
- Purge Unused

### **DWG**

Leverans av modeller i dwg-format ska göras med följande inställningar:

- Tillfälliga lager, block, oanvända referenser m.m. rensas bort.
- För 2D- och 3D-CAD-modeller ska strukturerad lagerindelning användas enligt SB 11 CAD-lager, utgåva 3 eller 4 (beslutas på projektnivå).
- 3D-CAD-modeller levereras planvis från UK underliggande bjälklag till UK överliggande bjälklag.

#### **Orienterande lager**

Befintliga A-ritningarna ska behålla OVK- eller DRIFT-lager.

Vid inlämning av relationshandlingar ska tillfälliga lager, block, oanvända referenser m.m. rensas bort.

### **IFC**

Följande inställningar ska göras för modeller i IFC-format som delas eller publiceras:

- IFC Version: IFC 2×3 Coordination View 2.0
- Space Bounderies: None
- Phace to Export: Depending on the purpose
- Export Base Quantities
- Export Internal Revit property sets
- Export IFC Common property sets
- Include IFCSITE elevation in the site local placement origin
- Use Coarse tessellation for BReps and profiles
- Store IFC GUID in host file after export
- Export Bounding Box

### **[BuildingSMART IFC2x3](https://www.buildingsmart.org/compliance/software-certification/certified-software/)**

[Tabell 2: Programvaror som stödjer IFC2x3](https://storage.googleapis.com/storage.infopack.io/sisab/sisab-metoder/5.0.1/projekteringsanvisning-informationsleveranser/programvaror-och-installningar/data/tabell-2-ifc2x3.json)

#### **Metadata**

Namespace: sisab

Paket: sisab-metoder

Version: 5.0.1

Sökväg: projekteringsanvisning-informationsleveranser/programvaror-och-installningar/programvaroroch-installningar.partial.html

Genererad: 2024-05-21

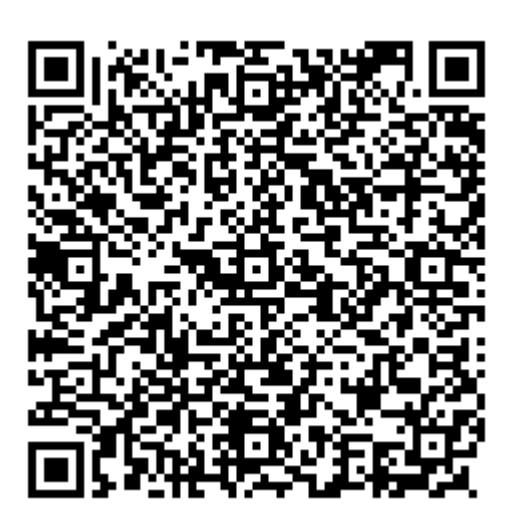

QR koden innehåller en länk tillbaka till underlagsfilen